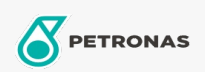

Olej silnikowy

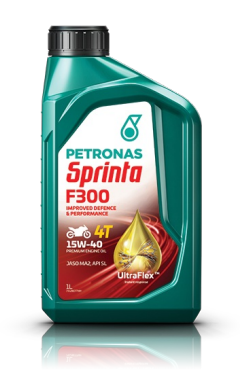

## PETRONAS Sprinta F300 15W-40

Zakres: PETRONAS Sprinta F300 Długi opis: Wysokiej jakości olej do silników motocykli czterosuwowych

Arkusz danych dotyczących bezpieczeństwa

Lepkość: 15W-40

Specyfikacje przemysłowe: JASO MA2 API SL

Aplikacje - dla stron konsumentów: Motocykl (4-suwowy)